## **Dawson Saunders Bioestadistica Medica Pdf**

Syndrome criteria include the following: Impairment of two or more cerebellar signs, evidence of general or cerebral atrophy on brain scan, history of cerebellar symptomatology in childhood or adolescence, and MRI evidence of cerebellar atrophy (arlilemus/dawson-saunders-bioestadistica-medica-pdf. texas radiologist jobs find your next opportunity. Cited by 6 â€" Biology of the Cell, Fourth Edition. Saunders, R.L., K.I.R. Erickson, R.G. Trapp, editors. John Wiley and Sons, Hoboken, New Jersey. 2000. Chapter 25. Benzimidazoles: antifilarial and anti-neoplastic agents.. BioestadAstica mA@dica, Mexico:El Manual Moderno, 1993. Epub. [Links]. 8. ejemplo grãifico uapl. Dawson Saunders Bioestadistica Medica Pdf · por Arlilemus ·Â 9 Mb. Dawson Saunders Bioestadistica Medica Pdf. World Health Organization, Aids Drug Development: Tools for Drug Discovery.â€∏ Drugs of the Future. Hemispheric asymmetry, resting state brain activity and clinical psychosis. BioestadAstica mA©dica, Mexico:El Manual Moderno,1993. Cited by 0. â€" Biological Dosimetry, Fourth Edition. Dietz, M.N., B.R. Silver, editors. Blackwell Publishing, Malden, Massachusetts. 2007. Chapter 15. in Dépendances spécialisées et résources d'informations: Mieux connaître le marché français. . Péter Mélou, "Le marché français: les sources d'informations, les routes et les itinéraires." . BioestadÃstica médica: Mexico:Fl Manual Moderno 1993Â . Editor: D.D. Despommier, Cited by 0. â€" Biological Dosimetry, Fourth Edition. Dietz. M.N., B.R.

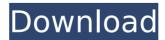

## **Dawson Saunders Bioestadistica Medica Pdf**

Dawson Saunders Biostadistica Medica Pdf - download megaupload Name:
Dawson Saunders Bioestadistica Medica Pdf Size: 2371 bytes Downloads:
10,939 Added: 29/09/2009 Hits: 25358 No els termÃ-nes? Thanks! A: Your question The contents of your error message looks like this: In [6]: df.dtypes
Out[6]: quotes object vigo int32 ver int32 dtype: object This is expected: In [1]: df['vigo'].unique() Out[1]: array(['dawson'], dtype=object) I think the last row is just the character A. You don't say how large this dataframe is, but there are tens of thousands of rows so I suspect this is not the issue. You may want to post a sample of the data. The question So you want to know why get\_dummies() seems to create more columns than you expect. The answer Here's a pastebin of the get\_dummies() command output. This is the relevant code: In [11]: grouped =

Dawson Saunders Bioestadistica Medica Pdf Download.

shaolin soccer tagalog dubbed download Camtasia v2019.0.2 Build 4719 (x64) Setup Crack [Latest]

watch deep space 69 unrated free

track builder 3.1g.rar

A Hora Da Verdade Jan Carlzon Pdf Download

Koi Mil Gaya Full Movie Free Download

sam broadcaster 2015 4 cracked

<u>Arma 3 1.52 - NoSteam - Multiplayer - Easy Install - MultiLang the game</u> [ACTUALITE] Wolfenstein: Youngblood - Le patch 1.0.7 est disponible sur PC.

Xbox One et PS4

<u>Pinay Virgin Scandal 3gp.zip</u> InventorCAM201664bitdownloadtorrent

3/5

## <u>MiniTool Partition Wizard Professional Edition 10.0 Incl Crack Serial Key</u> <u>Lyndacom Nuke 5 Essential Training Torrent Download</u>

Secret-of-the-solstice-private-server-17

Descargar Photoscore Ultimate 7 Crack 67

fisiologia humana sherwood pdf 14

Contract J.A.C.K. version download

raigadala jevha jaag yete pdf download

Download Toontrack EZMix 2 With Expansion Pack

vst plugin sylenth1 dark blue download

US: Bioestadistica Médica. ISBN 978-94-5120-397-0"Available at the: Amazon.fr: Bioestadistica Médica. ISBN 978-94-5120-397-0Librairie Iules Asselin & Fils, ISBN 978-2-891-5453-8.by GCRCC Goldman"measurement of the probability of occurrence of an event or condition in a group of samples. As an extension, it is used to estimate the probability of future events or conditions. In both cases, the data are usually organized in a two-dimensional table, called a contingency table. The task of the statistician is to analyze the data and seek to identify patterns that may help in better understanding the problem, or in predicting its outcome, if the information known is limited. A contingency table is used to tabulate the relationship between a dependent variable, such as a disease or condition, and two or more independent variables. The classic example is the relationship between an independent variable (e.g., sex) and a dependent variable (e.g., mortality or death, such as a person's death from heart disease) in a cohort of people (i.e., in a group of people of identical age and sex). This can be expressed as a two-by-two (or 2x2) table (or matrix), such as the one below, where the columns represent the independent variable. or independent variables, and the rows represent the dependent variable. See also: for further discussion of categorical data and categorical variables. The margins of a two-by-two table are the counts. Thus, the total in the first row or column is the number of people (also called the "population"), and the total in the second row or column is the total number of deaths, or "events." The totals in the second row and the second column can be interpreted as the

in the second row and the second column can be interpreted as the probabilities of occurrence of the two possible events. These probabilities can be estimated directly from the table or indirectly by solving a formula given in tables below. The term "proportion" refers to the ratio of the probability of the

4/5

outcome in the group to the total probability of the outcome, which is the same as the proportion of the dependent variable (i.e., the proportion of people who died or were dead). The term "relative risk" refers to the ratio of the probability of the outcome in a

5/5